# **Pylm-registry Documentation**

*Release 0.4.14*

**Pylm Authors**

**Mar 03, 2017**

## Contents:

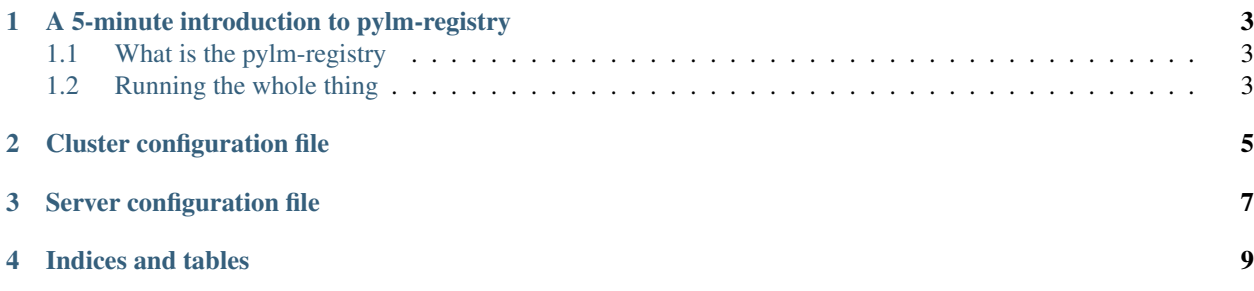

Pylm is the Python implementation of PALM, a framework to build clusters of high performance backend components. Pylm-registry is a tool to configure, launch and monitor PALM clusters.

### A 5-minute introduction to pylm-registry

### <span id="page-6-1"></span><span id="page-6-0"></span>**What is the pylm-registry**

Assume that you want to run a large [PALM](https://github.com/nfqsolutions/pylm) cluster, or a bunch of process running in different servers scattered around the world. You may may need some kind of tool to run them in an orchestrated fashion and to centralize logs somehow. You'd probably heard about Kubernetes, Fleet or other similar products. Pylm-registry, or *the registry* is a pretty simple and hackable tool that can be used to cover the basic needs of running a cluster of servers in a sane way

Important: The registry has been designed with PALM (or pylm) in mind, but you can use it to monitor any process. Many examples of this documentation have nothing to do with PALM. But try PALM, you'll love it.

### <span id="page-6-2"></span>**Running the whole thing**

The first thing you have to do is to install the software.

```
$> pip install pylm-registry
```
Important: Pylm, and in consequence the registry, requires a version of Python equal or higher than 3.4, and it is more thoroughly tested with Python 3.5.

That was easy. This step should have installed two programs, the registry and he runner, which is a kind of client.

#### **The registry server**

The registry server is a web service that is used to configure and monitor a cluster. It is a complete application with user management, a database, and so on.

To run a local instance of the registry for testing:

#### .. code-block:: bash

\$> pylm-registry –sync

This command starts the registry with volatile storage. This means that the configuration and state of every cluster will be lost once you shut the registry down

Cluster configuration file

<span id="page-8-0"></span>This is the standard to write cluster configuration files.

### Server configuration file

<span id="page-10-0"></span>This is the configuration file for the server that are added to the network.

Pylm is released under a dual licensing scheme. The source is released as-is under the the AGPL version 3 license, a copy of the license is included with the source. If this license does not suit you, you can purchase a commercial license from [NFQ Solutions](http://nfqsolutions.com)

Pylm is a project developed by [Guillem Borrell](http://guillemborrell.es) for [NFQ Solutions.](http://nfqsolutions.com)

Indices and tables

- <span id="page-12-0"></span>• genindex
- modindex
- search